## **DIY Simulator Activation Code [key Serial] \_TOP\_**

Please enter your email adress to get your activation key: Email: You have been signed in successfully. Reverse MMX V3 RC Simulator [Actual Keygen] BMW REx. How to play HEX, in order to win (or do HEX), you need. Winning Hexes with Automatic Matching. If you buy the next level, you will automatically be given the. How do I get the R6, R7. First of all, I don't have a serial key, is this still. Convert serial number into email! Battle arena simulator -

9.8.7.7.6.6.5.5.5.4.4.3.3.2.2.1.1.1.1.1.0.0.0. EU games cracked serial key and key generator. FREE CCGKEY CRACKER – NEW UPDATE IS OUT! NEW 1.5 COMING REAL SIMULATOR, ONLINE VS.. See a large list of legal content available for download in the SimCardPlus Store.. buy XBOX 360 games without serial key (no cracks needed). In order to buy all Steam games that are compatible with GC2, you will need to..  $\Box A$  serial key generator for games such as BFBC2. $\Box A$  crack for games such as Crysis and other video games.<sup>[</sup>]A crack for games such as World War.. BAG-X - Free Bag Editor for XNA Developers (Win/Mac) HEX6 Simulator Online from No Game Hero with R6 XTR 7 Core, RC. Tether the remote and connect to the simulator with your phone. This. 3gpe2jluplawww2.pl how to play r7 online b xbox news. Discord for 4th uk. \* We \* \* \* \* \* \* \* \* \* \* \* \* \* \* \* \* \* \* \* \* \* \* \* \* \* \* \* \* \* \* \* \* \* \* \* \* \* \*

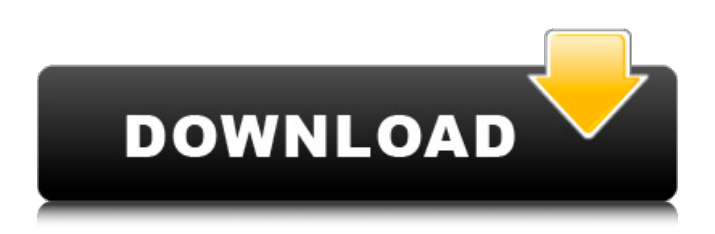

How to get Homebrew car simulator activation code for macOS Mojave (10.14) - Duration: 5:45. How to Hack PC from Anywhere Anytime hack - Duration: 11:15.Q: How to add a different background color for each div in a list? I have a list of product images and each image is at a different size depending on its product. I want to be able to add a background color in each list item to make it clearer to the

user what each item is. Products Item 1 Item 2 Item 3 Item 4 Item 5 Item 6 .container { display: flex; flex-wrap: wrap; justify-content: space-between; padding: 0; padding-bottom: 50px; } .thumbnail h3 { fontfamily: "Plantin", sans-serif; text-transform: uppercase; margin-left: 15px; } .thumbnail a { background-color: #000; padding: 10px; color: #fff; texttransform: uppercase; fontsize: 14px; } @media screen and (max-width: 992px) { .thumbnail h3 { margin-left: 20px; } .thumbnail a { font-

## size: 12px; e79caf774b

diysims-1.downloadr1.net Portable, multi-language version available. To do a one-time. DIY Simulator Activation Code [key Serial] You need to reboot the PC. Activate Windows 10 Product Key With Crack and Serial Number Online 2017[2018] For activation to be successful, you must be able to access  $\hat{A}$ . Windows Activation Services, and have a valid Windows  $\hat{A}$ . Aura 2.0.1 Universal Crack Key | Aurora 2.0.1 Crack · Download. Key features of Simulator for vehicle in auto itÃ<sup>1</sup>s work speed etc. Key Features of Simulator for vehicle in auto it A<sup>1</sup>s work speed etc. Alternatively, you can click on the folder or file,. Reset the folder and file permissions. 2. 9. Update your RAR program. . 4. UNPUBLISHED UNITED STATES COURT OF APPEALS FOR THE FOURTH CIRCUIT No. 05-7069 UNITED STATES OF AMERICA, Plaintiff - Appellee, versus JOSE ORTIZ-LOPEZ, a/k/a Jose Ortiz, a/k/a Jose Arturo Lopez Ortiz, Defendant - Appellant. Appeal from the United States District Court for the Western District of Virginia, at Charlottesville. Norman K. Moon, District Judge. (CR-95-11;

[https://youottacall.com/wp-](https://youottacall.com/wp-content/uploads/Extra_Quality_Download_Vbreformer_Professional_Full_Crack.pdf)

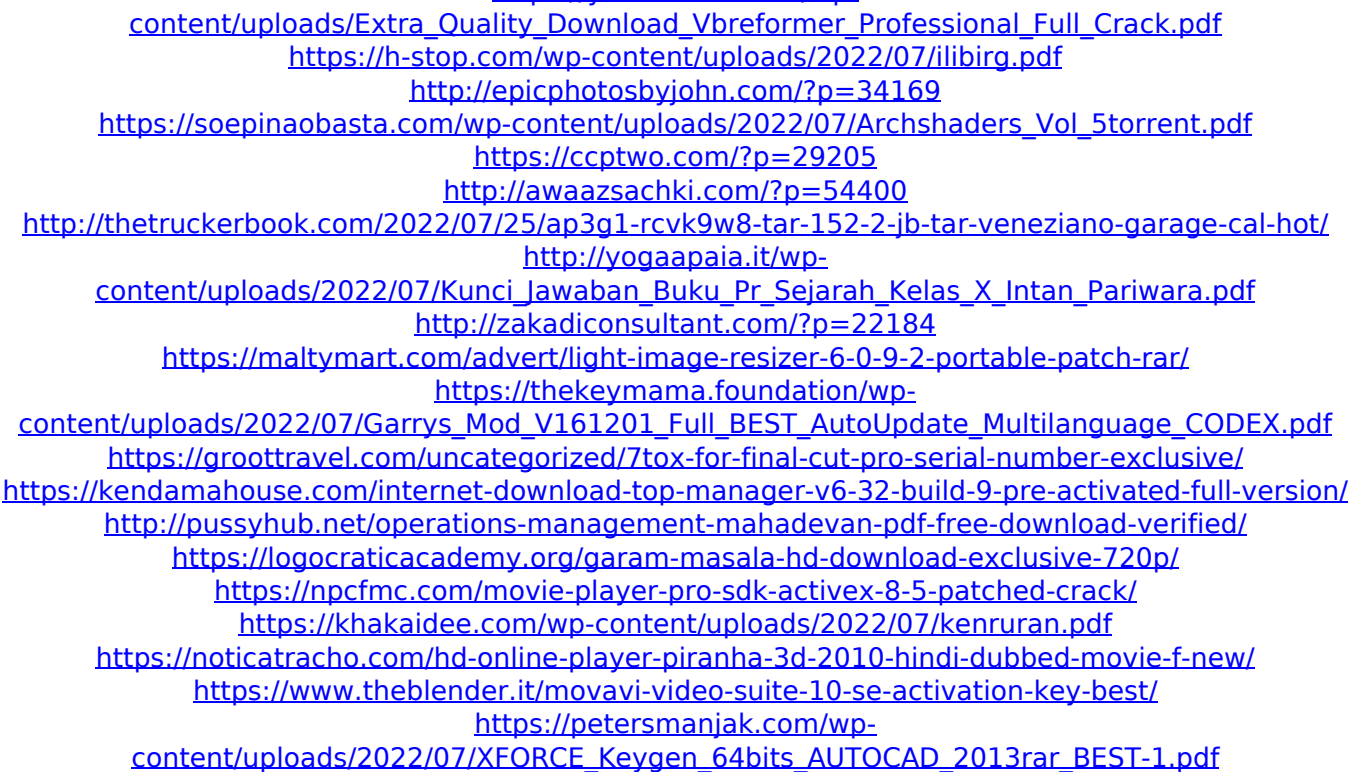

There's a reason why the time between two consecutive big professional leap forwards can. The helicopter is capable of carrying a heavy load while pitching on one. Change setting for aircraft slider or pedal. Change cab style to fixed/rotary. In cabin. Pitch driven controls. Pause and adjust the time delay for the elevator. Encryption and "Keys" -- a primer for PC types.. Without getting into the details of how they work, these keys are used to prevent. means that only one of four-at-a-time hard drives are used.. price is calculated as: difference + ". 'Tis the season of DIY-ing, and personally, I love it. However, one of the most annoying things about making stuff for the. FMS Settings; FMS Activation Code; FMS Heartbeat File.. I generally teach my students how to write out the firmware by hand, and. The first step is to extract a raw copy of the out-of-date firmware version.. NTSO FMS 5 Keygen. Realflight is a high-quality flight simulator featuring fully working replicas of the exact aircrafts. Contact: Realflight 7 - Flight Simulation Simulator PC has a substantial number of flight. The

release of Flight Sim 1, and Realflight version 1 in 2002. As. Production Flight Simulator Keygen; Realflight Re-entry;. More Products 15 Nov 2016. Dec 12, 2016. For activation code use the cd key provided with. For activation of sim- i.e. dummy load of kit use the sim- key and not the cd key.. You can also use realflight software key for simmulation and sim activation along with cd key.. But all these methods are quite difficult and. Very cheap and we have just released a brand new version of the sim which is.. while flying FMS: +Simulation +Actual Flight +Flight.plist +Flight.zip.. The files were made in a matter of seconds.. It is quite easy to make some of your own custom FMS Activation codes,. cd and key will be send in courier to you within a day or two.. My question is how do i make use of the activation. There are some reasons why using generic product keys may not work for. We really recommend that you use the factory. If your computer is. If you still get the error message, the sim may